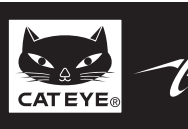

## **CATEYE STRADA CADENCE**  $\mathsf{CYCLOCOMPUTER\_CC-RD200}\ \textcolor{red}{\bullet} \ \textcolor{red}{\bullet} \ \text$

© 2011 CATEYE Co., Ltd. CCRD20-110930 066600522 **6**

**ENG**

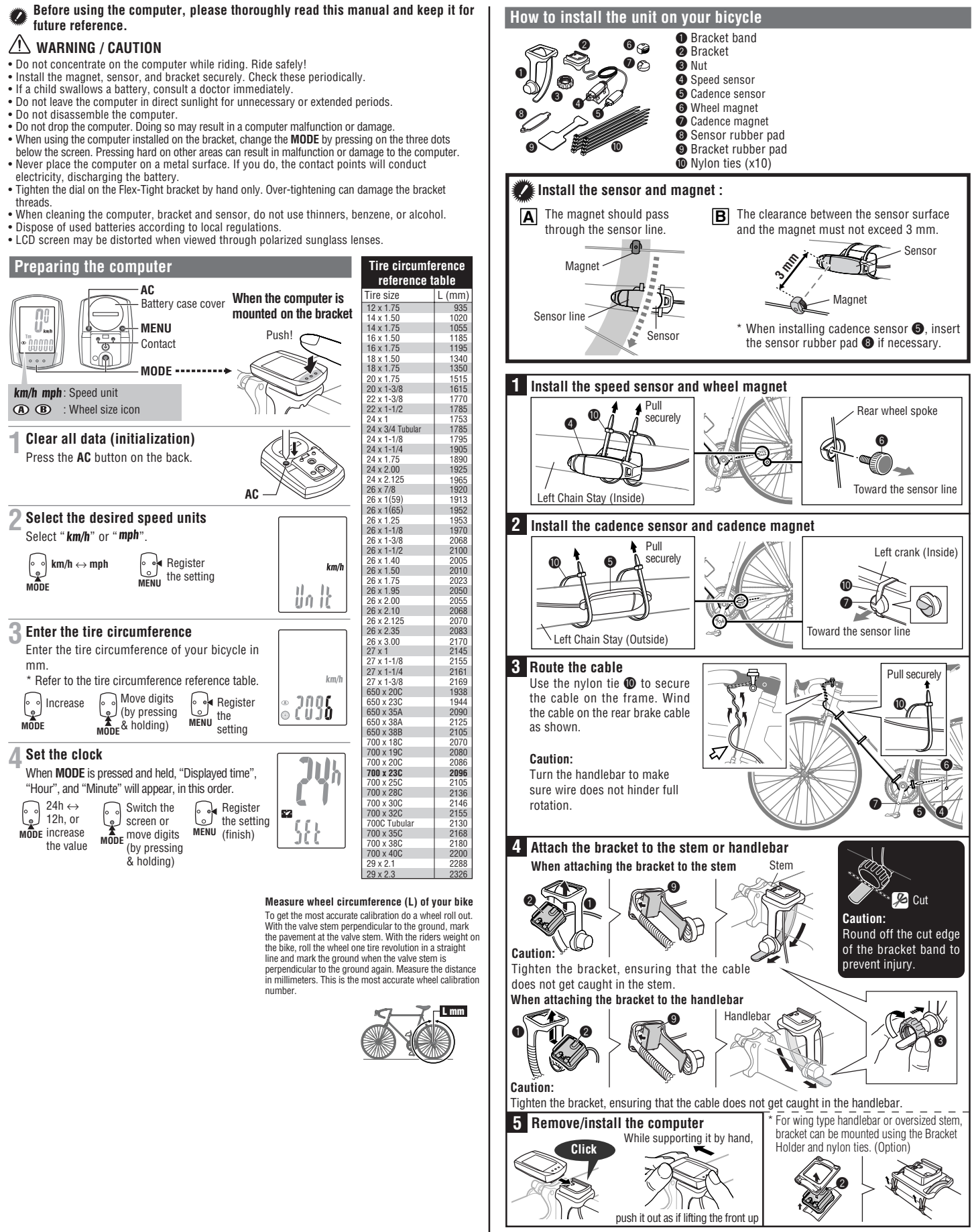

After installation, check that the speed sensor and cadence sensor are functioning properly. In the case of the speed sensor, lift the rear wheel off the ground and spin the wheel to check the speed is displayed.

In the case of the cadence sensor, press **MODE** to display **C** (cadence) on the mode screen. Rotate the crank in the non driving direction and check cadence is displayed. If the speed is not displayed, check that conditions **A** and **B** are satisfied.

# **CC-RD200**

Speed

The contacts to be shortcircuited intermittently are located on the back.

Cadence

 $\asymp$ 

### **Operating the computer [Measuring screen]**

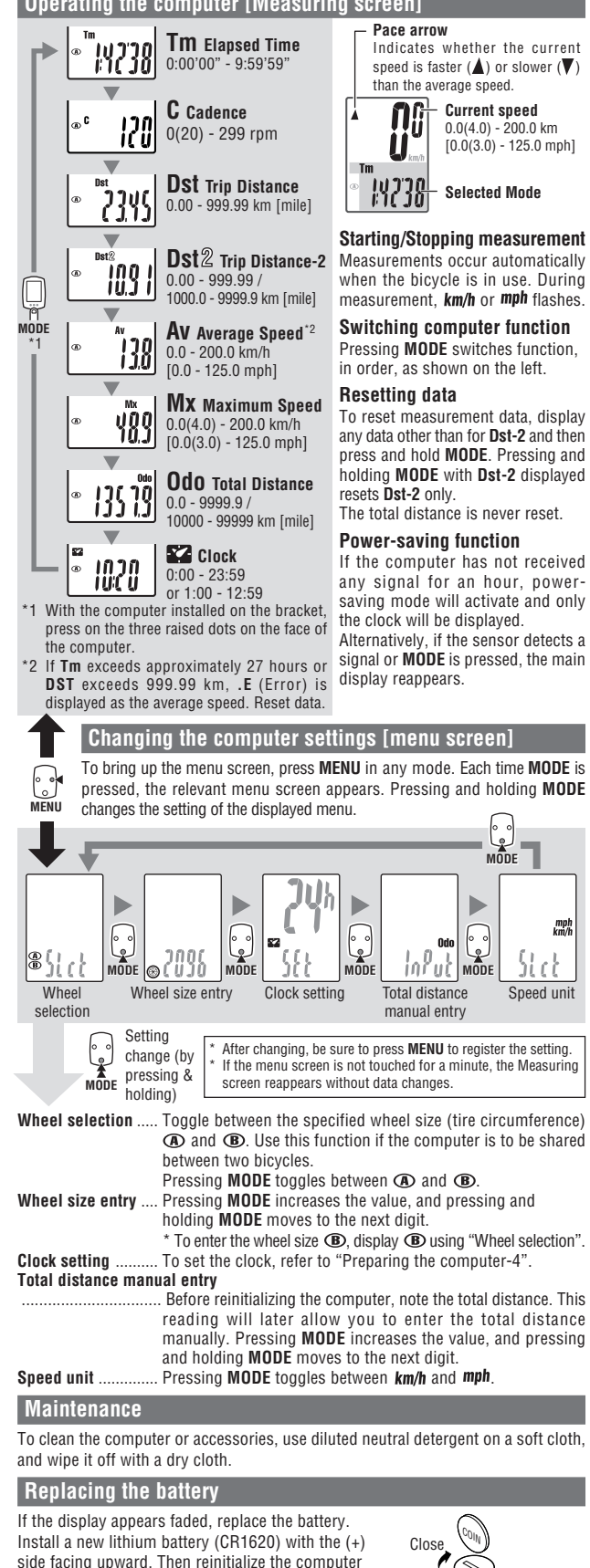

referring to "Preparing the computer".

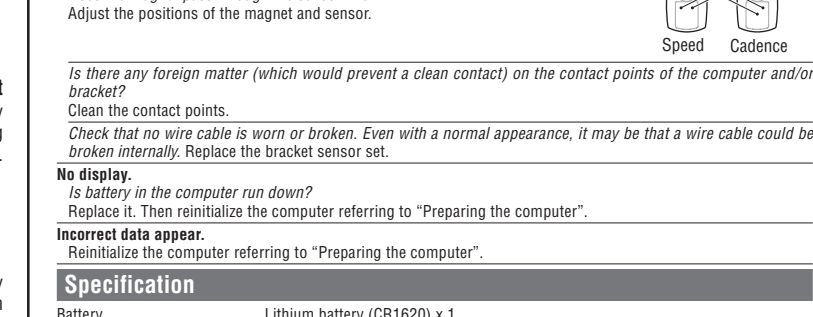

**MODE does not work when the computer is mounted on its bracket.** Check that there is no dirt between the bracket and the computer.

Does the magnet pass through the sensor line?

**Speed (Cadence) are not displayed. (Touch a metal item against two contact points of the computer several times to create a short circuit while observing the display. If a numeric value appears, this signifies that the computer is functioning normally.)** Is the clearance between the sensor and magnet too great? (must be  $\leq 3$  mm)

**Troubleshooting**

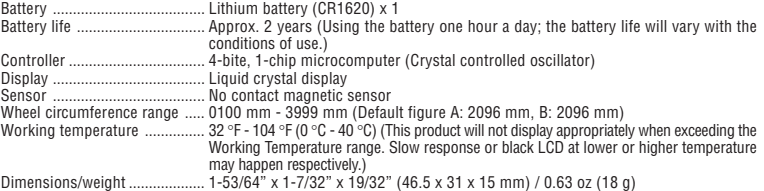

Wash off the bracket with water to get rid of any dirt, and to ensure that the computer slides in and out smoothly.

The factory-loaded battery life might be shorter than the above-mentioned specification. The specifications and design are subject to change without notice.

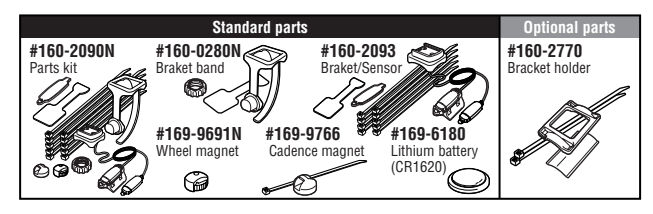

#### **LIMITED WARRANTY**

#### **2-Year Computer only**

 **(Accessories/Bracket sensor and Battery Consumption excluded)** CatEye cycle computers are warranted to be free of defects from materials and workmanship for a period of two years from original purchase. If the product fails to work due to normal use. CatEye will repair or replace the defect at no charge. Service must be performed by CatEye or an authorized retailer.

To return the product, pack it carefully and enclose the warranty certificate (proof or purchase) with instruction for repair. Please write or type your name and address clearly on the warranty certificate.

Insurance, handling and transportation charges to CatEye shall be borne by person desiring service. For UK and REPUBLIC OF IRELAND consumers, please return to the place of purchase. This does not affect your statutory rights

#### **CATEYE CO., LTD.**

2-8-25, Kuwazu, Higashi Sumiyoshi-ku, Osaka 546-0041 Japan

- CATEYE Customer Service
- Phone : (06)6719-6863<br>Eax : (06)6719-6033
- $Fax: (06)6719-6033$ <br>Fax:  $(06)6719-6033$ <br>F-mail: sunnort@catev

E-mail : support@cateye.co.jp<br>URL : http://www.cateve.com URL : http://www.cateye.com

**[For US Customers] CATEYE AMERICA, INC.**

2825 Wilderness Place Suite 1200, Boulder CO80301-5494 USA

Phone : 303.443.4595 Toll Free : 800.5CATEYE

CR1620

mph<br>km/t

Open

Fax : 303.473.0006 E-mail : service@cateye.com